## www.labdeck.com

## **MatDeck - Work with MySQL database Create new database**

**Level: Basic** 

In this example, we illustrate how MatDeck can be used to work with MySQL database. We will use **db\_connect()** function to establish a connection to database and **db\_query()** function to create new database.

Function db connect() is universal function that can be used for all sorts of DB connections, you can use it to connect to following databases: SQLite, MySQL, MSSQL, PostgreSQL.

## **Create database using db\_query() function**

The task is to establish the connection to MySQL Database instance, to create a new database and to list all available databases.

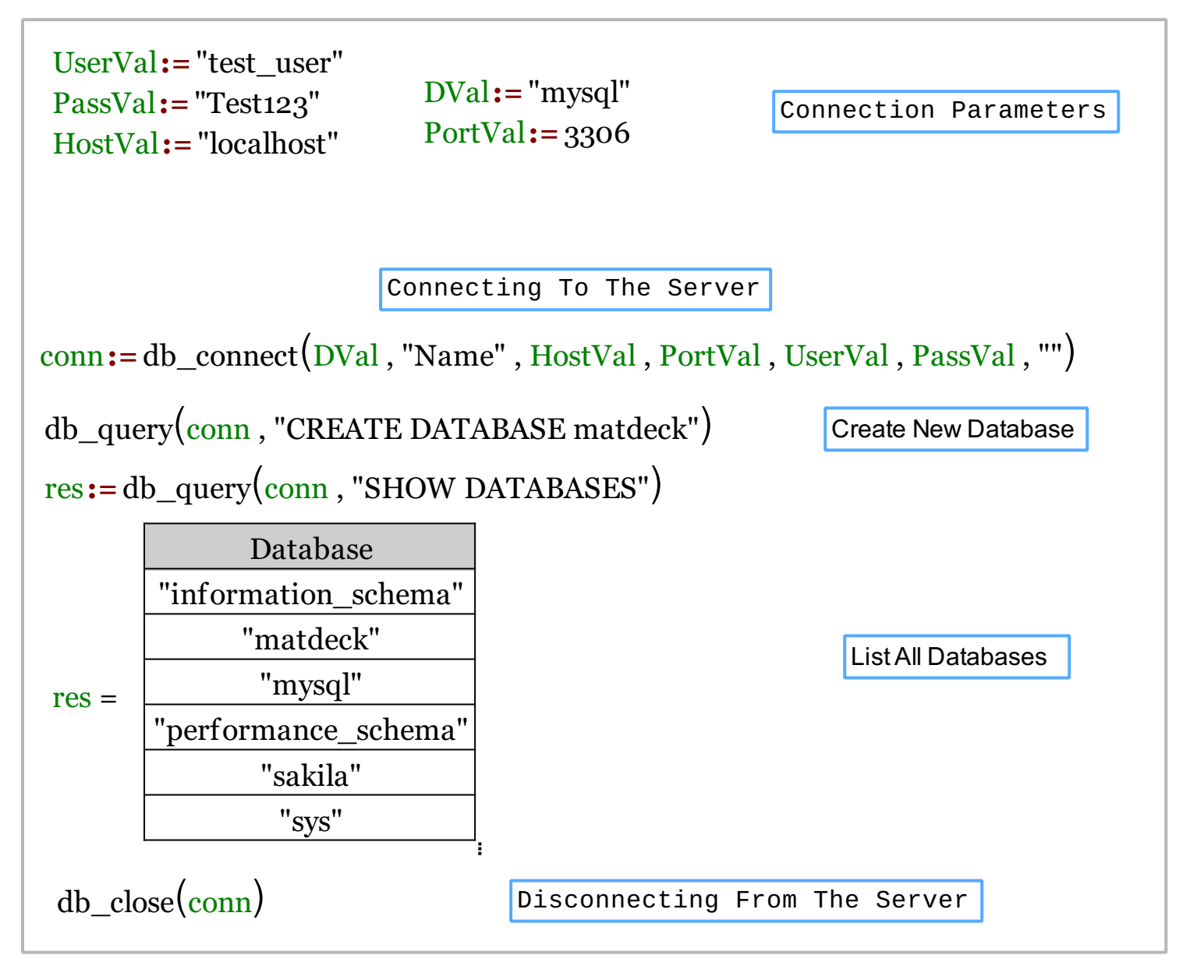

If parameter "database name" in db\_connect() function is left as an empty string you will establish a connection to server instance.

We could also achieve this task using MatDeck script inside the document.

```
// Connecting to the server
conn1 := db_connect(DVal, "Name1", HostVal, PortVal, UserVal, PassVal, "")
// Create new database
db_query(conn1, "CREATE DATABASE matdeck")
// List all Databases
res1 := db_query(conn1, "SHOW DATABASES")
print(res1)
// Disconnecting from the server
db_close(conn1)
```
## **Output**

MatDeck Console

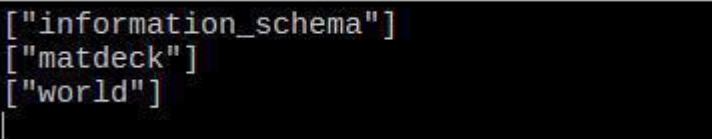